# SoLID GPD Program Update

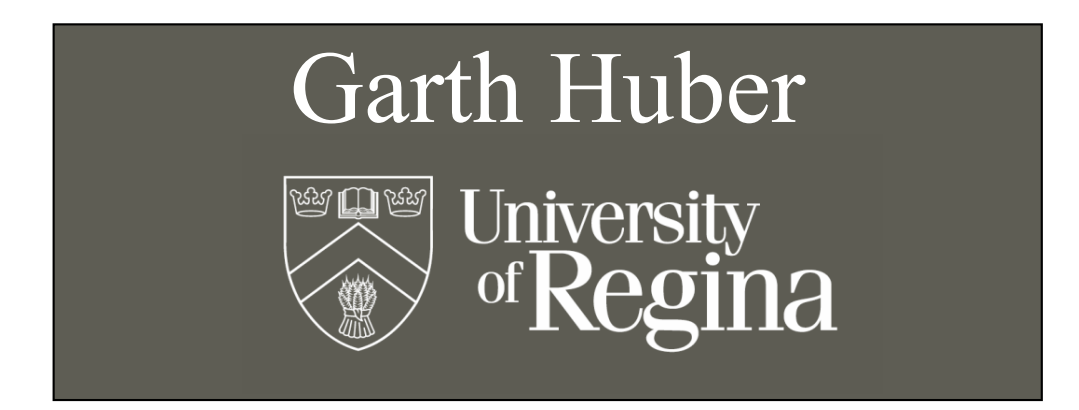

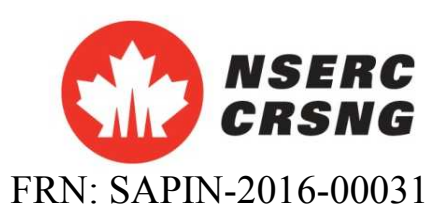

SoLID Collaboration Meeting. August 26, 2016.

### **Director's Review - March 2015**

- The SoLID Collaboration should investigate the feasibility of carrying out a competitive GPD program. Such a program would seem particularly well suited to their open geometry and high luminosity...
	- **Timelike Compton Scattering (TCS)** with circularly polarized  $\overline{\phantom{a}}$ beam and unpolarized  $LH<sub>2</sub>$  target
		- Z.W. Zhao, P. Nadel-Turonski, J. Zhang
		- Approved as run group with  $J/\psi$  (E12-12-006A)
	- Double Deeply Virtual Compton Scattering (DDVCS) in di-lepton channel on unpolarized LH<sub>2</sub> target
		- E. Voutier, M. Boer, A. Camsonne, K. Gnanvo, N. Sparveri, Z. Zhao
		- LOI12-12-005 reviewed by PAC43
	- DVCS on polarized <sup>3</sup>He
		- $\blacksquare$  Z. Ye (under study)
	- **Deep Exclusive**  $\pi$ **: Production (DEMP) using Transversely Polarized <sup>3</sup>He Target** 
		- G.M. Huber, Z. Ahmed, Z. Ye
		- Run group proposal with Transverse Pol. 3He SIDIS (PR12-10-006B)

## **Leading Twist GPD Parameterization**

- **GPDs are universal quantities and reflect nucleon**  $\blacksquare$ structure independently of the probing reaction.
	- At leading twist-2, four quark chirality conserving GPDs for each quark, gluon type.
	- Because quark helicity is conserved in the hard scattering regime, the produced meson acts as a helicity filter.

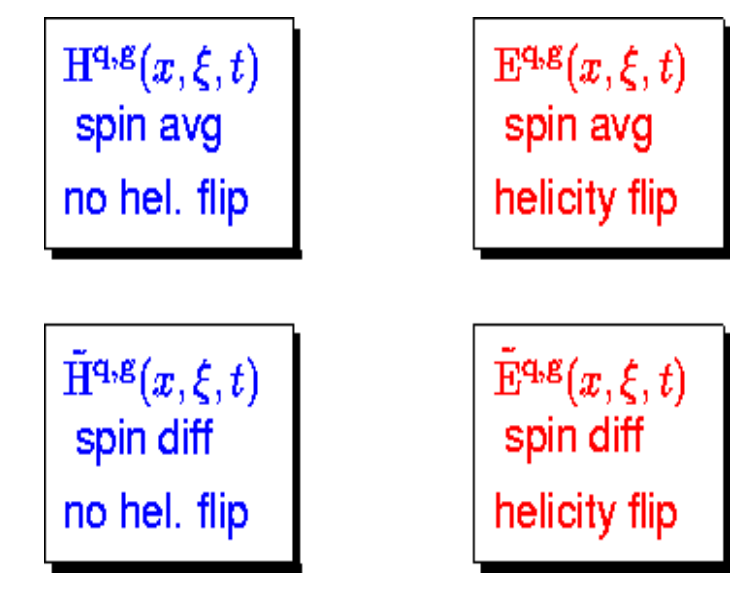

### **Need a variety of Hard Exclusive Measurements to** disentangle the different GPDs.

#### **Deeply Virtual Compton Scattering:**

• Sensitive to all four GPDs.

#### **Deep Exclusive Meson Production:**

- Vector mesons sensitive to spin-average  $H$ ,  $E$ .
- Pseudoscalar sensitive to spin-difference  $\tilde{H}, \tilde{E}$ .

### Exclusive  $\pi$  from Transversely Polarized Neutron

- **Probe GPD**  $\tilde{E}$  with DEMP  $\sum_{q} e_q \int dx \ \tilde{E}^q(x,\xi,t) = G_p(t)$
- - GPD  $\tilde{E}$  is not related to any already known parton distribution.
	- $G_p(t)$  is highly uncertain because it is negligible at the momentum transfer of  $\beta$ -decay.
	- Experimental measurements can provide new nucleon structure information unlikely to be available from any other source.

### The most sensitive observable to probe  $\tilde{E}$  is the transverse single-spin asymmetry in exclusive  $\pi$  production:

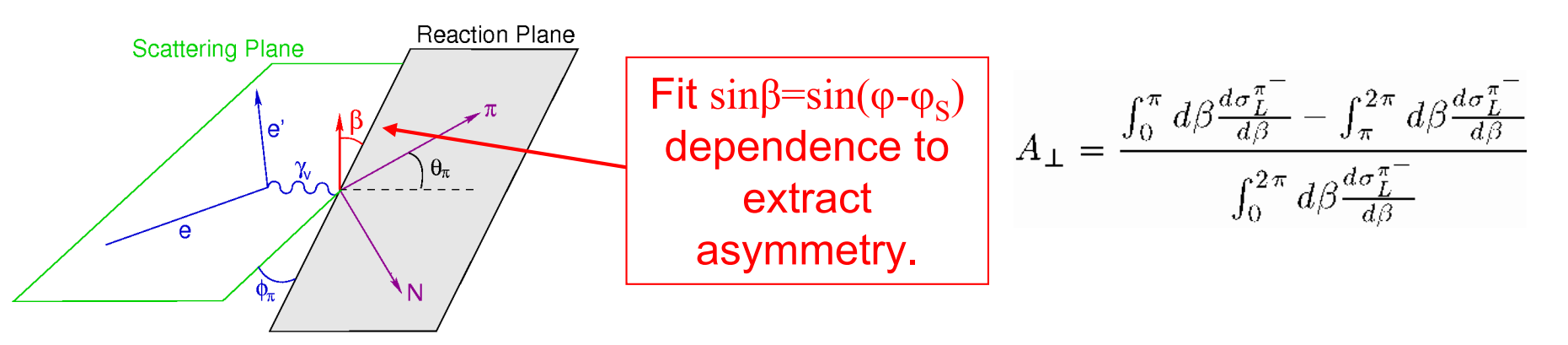

Theoretical calculations suggest higher twist corrections, which may be significant at low  $Q^2$  for  $\sigma_1$ , likely cancel in  $A_{\perp}$ .

• May allow access to GPDs at  $Q^2$ ~4 GeV<sup>2</sup> while  $Q^2$ >10 GeV<sup>2</sup> needed for  $\sigma_1$ .

### Exclusive  $\pi$  from Transversely Polarized Neutron

- $\blacksquare$  A wide -t coverage is needed to obtain a good understanding of the transverse single spin asymmetry, and the high luminosity capabilities of SoLID make it well-suited for this measurement.
- Since an L-T separation is not possible with SoLID, the observed  $A_{UT}^{sin(\varphi-\varphi S)}$  asymmetry will be diluted by the ratio of the longitudinal cross section to the unseparated cross section.
- This was also true for the pioneering HERMES measurements, which provided a valuable constraint to models for the  $E$  GPD.
- $\blacksquare$   $A_{UT}^{sin(\varphi S)}$  asymmetry can be extracted from the same data, providing powerful additional **GPD model constraints.**

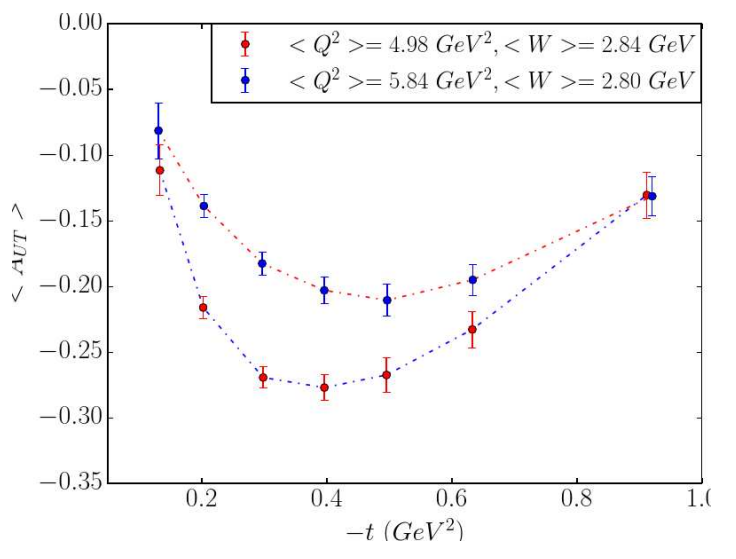

Projected "parasitic" E12-10-006 data.  $\rightarrow$  analyze 2-track (e'  $\pi$ ) data offline for recoil proton track.

**SoLID Run Group Review (July 15/16) identified some** additional studies that should be done and concluded "the physics is exciting and looks forward to an updated proposal."

## **General Compton Processes Accessing GPDs**

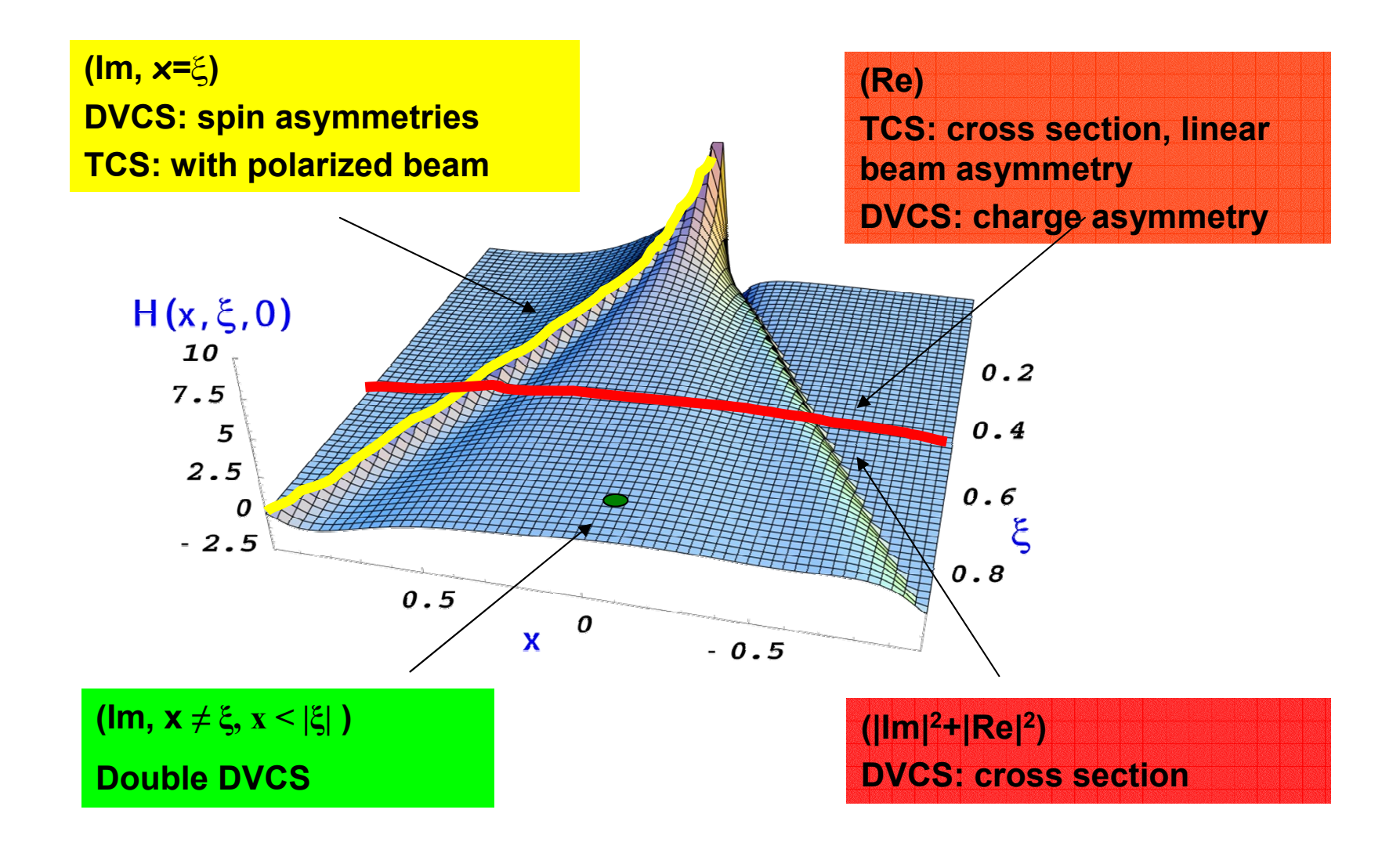

**Zhihong Ye, ANL** 

## **GPD Study with DVCS**

#### $\triangleright$  DVCS with polarized electron beam and targets:

- GPD study needs both proton neutron data (flavor decomposition), and all types of observables (GPD disentangling)
- Approved 12GeV polarized DVCS experiments:
- E12-06-119 (Hall-B): longi. pol proton (DNP), BSA, TSA  $\checkmark$
- C12-12-010 (Hall-B): trans. pol. proton (HDice), TSA, BSA  $\checkmark$
- NO polarized neutron-DVCS experiment has been done or proposed at JLab, and SoLID is currently the only place that can do such measurements.

(only done at HERMES with poor accuracy and limited coverage)

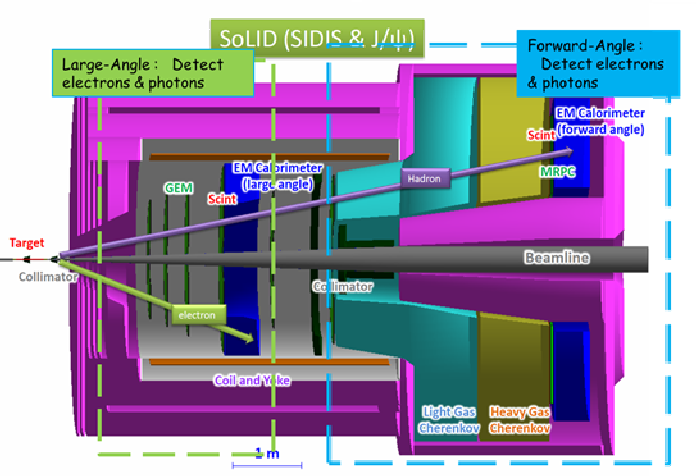

#### **SoLID-SIDIS Configuration for nDVCS**

- SoLID can bring a whole set of polarized DVCS data:
- ✓ Transversely & Longitudinally polarized neutron-DVCS (He3, with E12-10-006&E12-11-007 SIDIS setup)
- $\checkmark$  Transversely & Longitudinally polarized proton-DVCS (DNP, with E12-11-108 SIDIS setup)

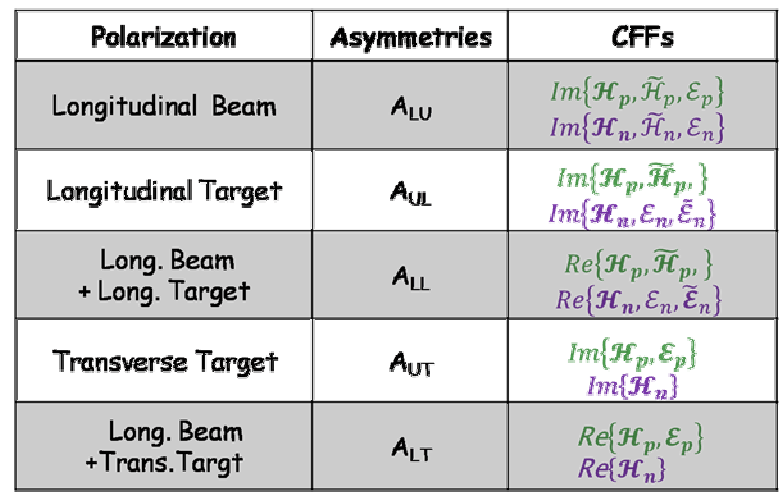

#### **Transverselv polarized neutron DVCS:**

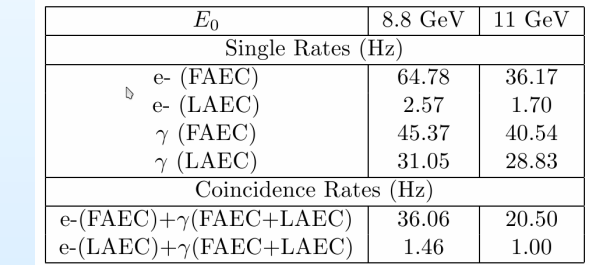

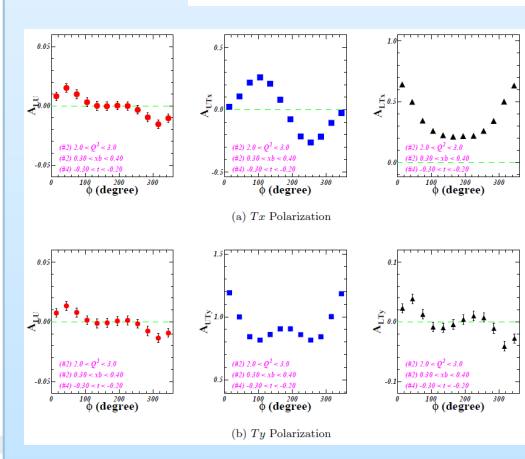

#### Measurements of BSA. TSA and DSA

- Wide kinematic coverage
- 4-dimensional binning on Q2, -t, xB and phi (>500 bins)
- **To do#1: Extract CFF** distributions with using **PARTON fitting toolkit** (arXiv:1512.06174)

**Zhihong Ye, ANL** 

## **GPD Study with DVCS**

| 2ay                                                                           | $\frac{\delta E_e = 2.0\%}{\delta \theta_e = 0.6 mrad, \delta \phi_e = 5.0\% / \sqrt{E}}$ | Neutron Mississippi | N<br>S. S at 11 GeV |
|-------------------------------------------------------------------------------|-------------------------------------------------------------------------------------------|---------------------|---------------------|
| $\delta V_{\text{g}} = 1.0 \text{ cm, } \delta Y_{\text{g}} = 1.0 \text{ cm}$ | Neutron Mississippi                                                                       |                     |                     |
| $\delta V_{\text{g}} = 0.5 \text{ cm}$                                        | 1.0                                                                                       |                     |                     |
| $\delta V_{\text{g}} = 0.5 \text{ cm}$                                        | 1.0                                                                                       |                     |                     |
| $\delta V_{\text{g}} = 0.5 \text{ cm}$                                        | 1.0                                                                                       |                     |                     |
| $\delta V_{\text{g}} = 0.5 \text{ cm}$                                        | 1.0                                                                                       |                     |                     |
| $\delta V_{\text{g}} = 0.5 \text{ cm}$                                        | 1.0                                                                                       |                     |                     |
| $\delta V_{\text{g}} = 0.5 \text{ cm}$                                        | 1.0                                                                                       |                     |                     |
| $\delta V_{\text{g}} = 0.5 \text{ cm}$                                        | 1.0                                                                                       |                     |                     |
| $\delta V_{\text{g}} = 0.5 \text{ cm}$                                        | 1.0                                                                                       |                     |                     |
| $\delta V_{\text{g}} = 0.5 \text{ cm}$                                        | 1.0                                                                                       |                     |                     |
| $\delta V_{\text{g}} = 0.5 \text{ cm}$                                        | 1.0                                                                                       |                     |                     |
| $\delta V_{\text{g}} = 0.5 \text{ cm}$                                        | 1.0                                                                                       |                     |                     |
| $\delta V_{\text{g}} = 0.5 \text{ cm}$                                        | 1.0                                                                                       |                     |                     |
| $\delta V_{\text{g}} = 0.5 \text{ cm}$                                        | 1.0                                                                                       |                     |                     |
| $\delta V_{\text{g}} = 0.5 \text{ cm}$                                        | 1.0                                                                                       |                     |                     |

$$
\triangleright
$$
 Exclusivity and Backgroups:

#### Main background if not detecting recoil neutrons:  $(n+y)$  from  $\pi^0$  dec

- $\checkmark$  Missing Mass Reconstruction after detecting electrons and photons (angles, momentum/energy).
- $\checkmark$  The spectrum resolution is limited by the EC resolution (~5%)
- $\checkmark$  Background Subtraction: ECs can detect partial  $\pi^0$  decay events by reconstruction two-photons events

 $-MC$  Total

$$
N_{\pi^0}^{Total} = \frac{N_{\pi^0}^{MC-Total}}{N_{\pi^0}^{MC-Accept}} N_{\pi^0}^{Detect}
$$

 $N_{\tau^0}^{Total}$   $(N_{\tau^0}^{Detect})$   $\rightarrow$  Detected  $\pi^0$  events which are mixed into the MM spectrum

 $N_{\pi^0}^{MC-Total}$   $(N_{\pi^0}^{MC-Accept}) \rightarrow$  All  $\pi^0$  events in the entire from simulation

#### **To Do #2:**

- ≻Evaluate other background
- ≻Evaluate systematic uncertainties
- >Study nuclear effects, energy loss (combined with nDEMP works)

#### **To Do #3:**

 $\triangleright$  Evaluate  $\pi^0$  background. Current found two generators:

(1) from Prof. Simonetta Liuti

- (2) HEPGEN++ provided by Valery Kubarovsky
- ≻I earn from the new Hall-A 12GeV-DVCS data.

### **Alexandre Camsonne, JLab** Double DVCS with SoLID

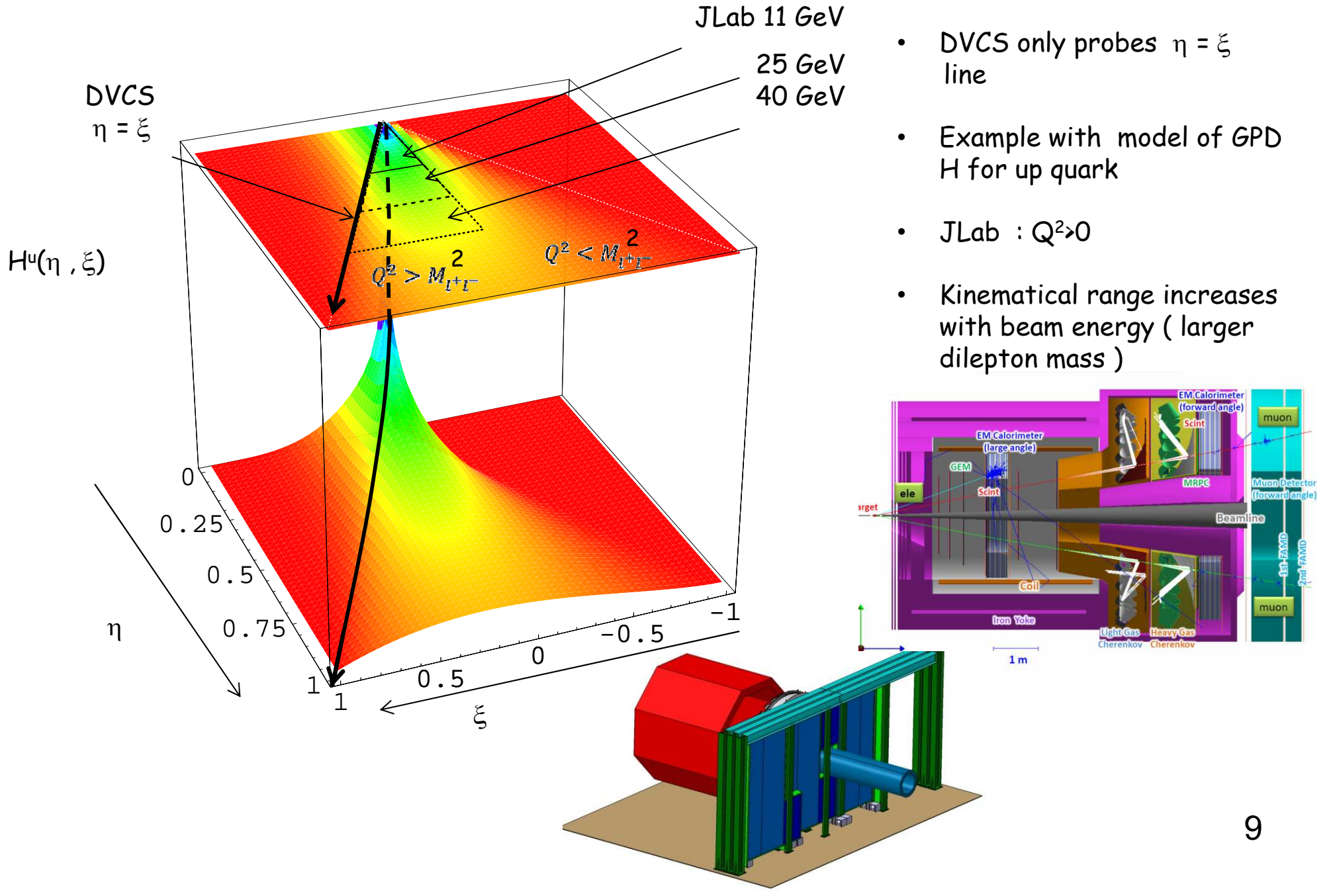

# Double DVCS with SoLID

- SoLID run at  $10^{37}$ cm $^{-2}$ .s<sup>-1</sup> J/ $\psi$  experiment
- Solenoidal configuration ideal for high luminosity
- Might be able to run at  $10^{38}$  cm $^{-2}$ s<sup>-1</sup> with dedicated setup
- ECT Trento workshop to refine the physics case October 24th to 28th 2016
- $\cdot$  Plan
	- Fully parasitic rungroup proposal for e<sup>+</sup>e channel
	- Option to add muon detector (need full proposal)
	- Dedicated setup proposal later

**Zhiwen Zhao, Duke** 

## **SoLID TCS (E12-12-006A)**

approved as run group with SoLID  $J/\psi$  (E12-12-006)

Information on the real (imaginary) part of the Compton amplitude can be obtained from photoproduction of lepton pairs using unpolarized (circularly polarized) photons

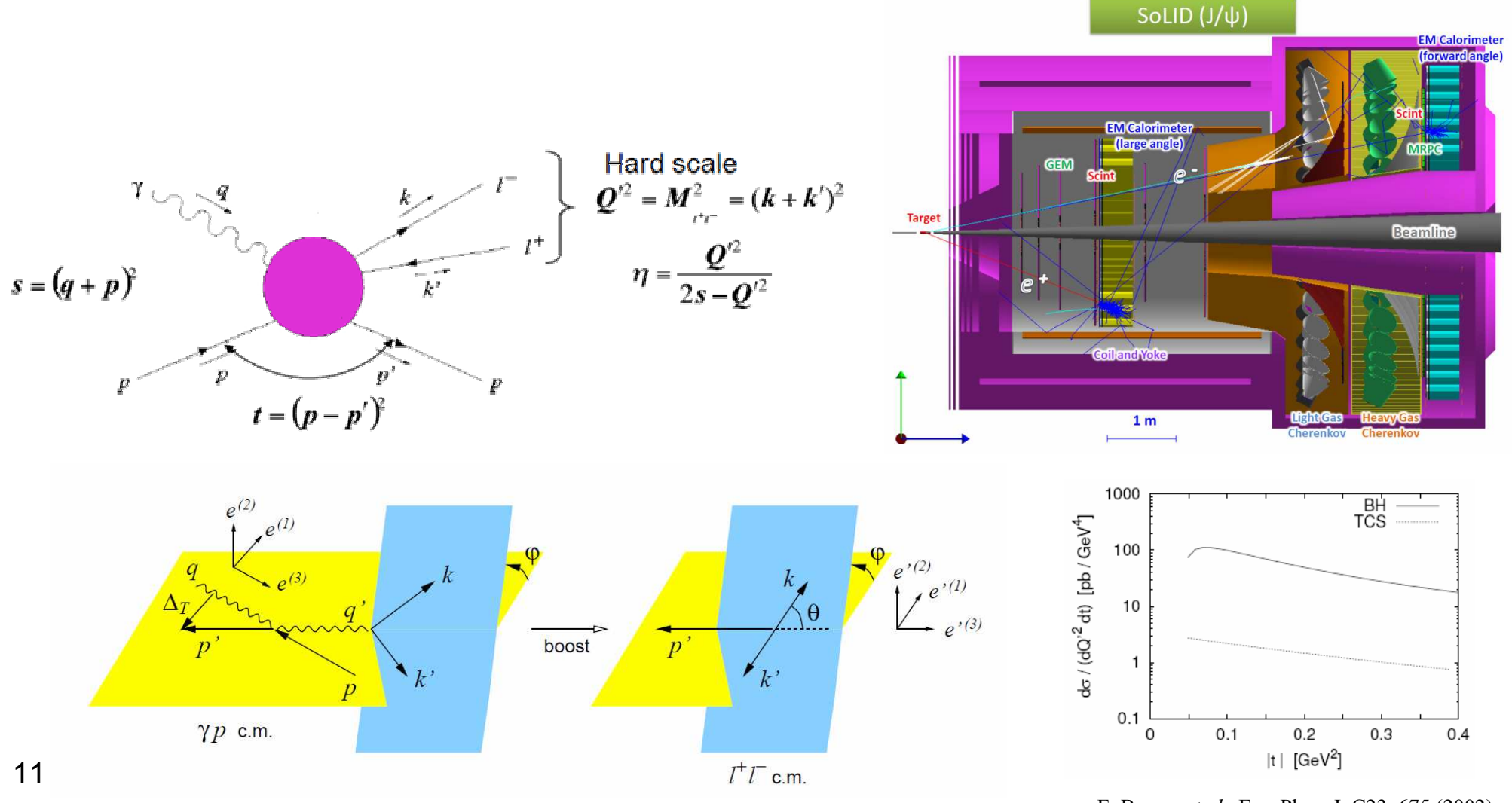

E. Berger *et al.*, Eur. Phys. J. C23, 675 (2002)

**Zhiwen Zhao, Duke** 

## **SoLID TCS Projection**

15cm LH<sub>2</sub> target, 3µA current, 1.2e37/cm<sup>2</sup>/s luminosity for 50+10 days

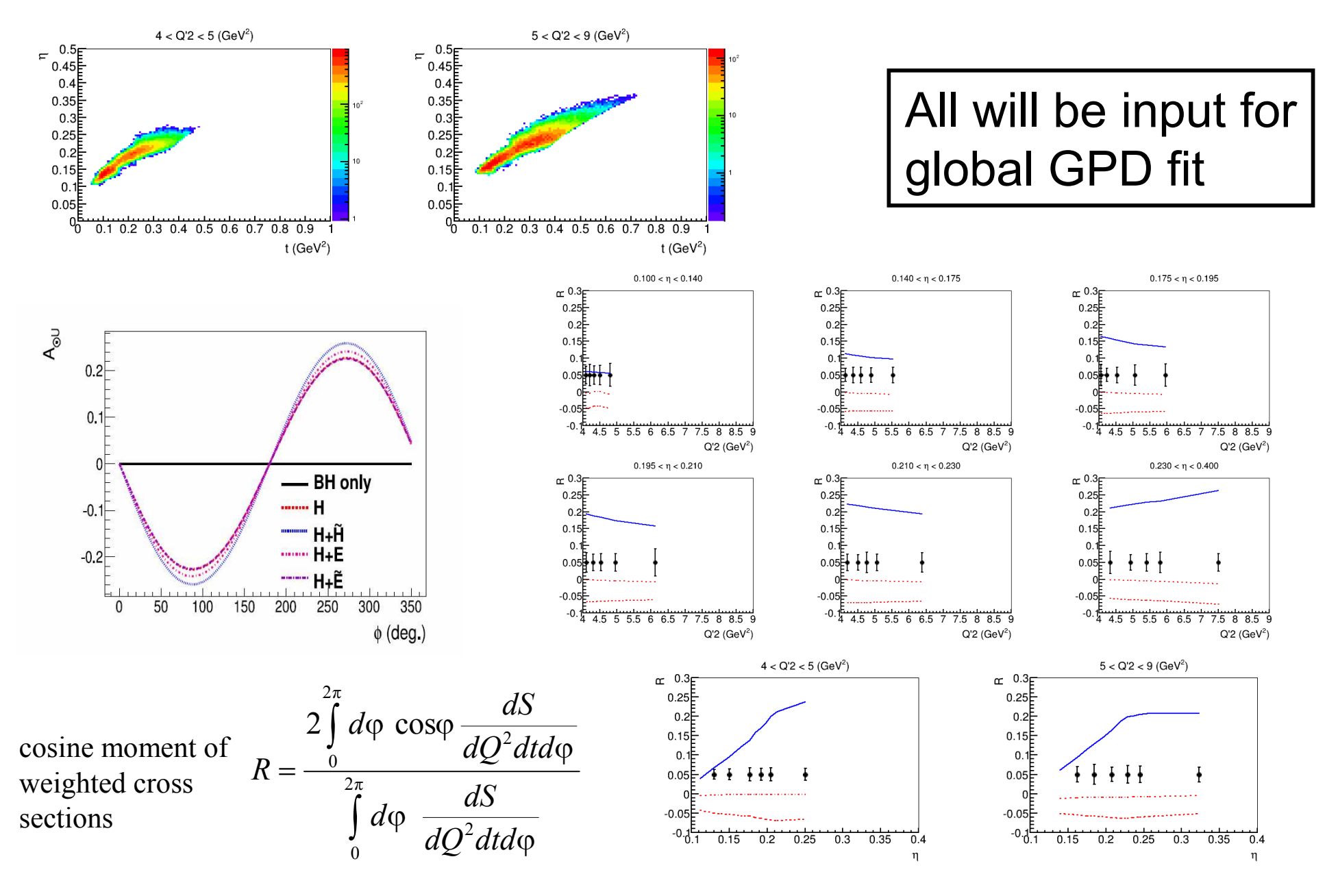

 $12$ 

### **Other Dedicated GPD Options**

- Phase 1 program uses the existing SoLID-SIDIS setup (and beam-time) to initiate the SoLID-GPD program (e.g. DVCS and DEMP) with minimal impact on the approved SoLID program.
- To fully extend the capabilities of the SoLID GPD program, a Phase 2 suite of experiments would likely require:
	- Dedicated configurations (for DDVCS).
	- Increase the EC resolution (to allow exclusive vector meson and  $\pi^0$  measurements).
	- Recoil detector near the target (based on HERMES experience) such as low momentum proton tagging for DEMP or neutron detection for DVCS.
- These would require further study, clearly beyond the scope of the present proposals.